## Moving Tiles in Peoplesoft HR Self Service

If you have access to multiple self service portals such as Employee and Manager and would like to move tiles from one to another, please follow the instructions below. If you should require assistance, please email Kronos@holycross.edu.

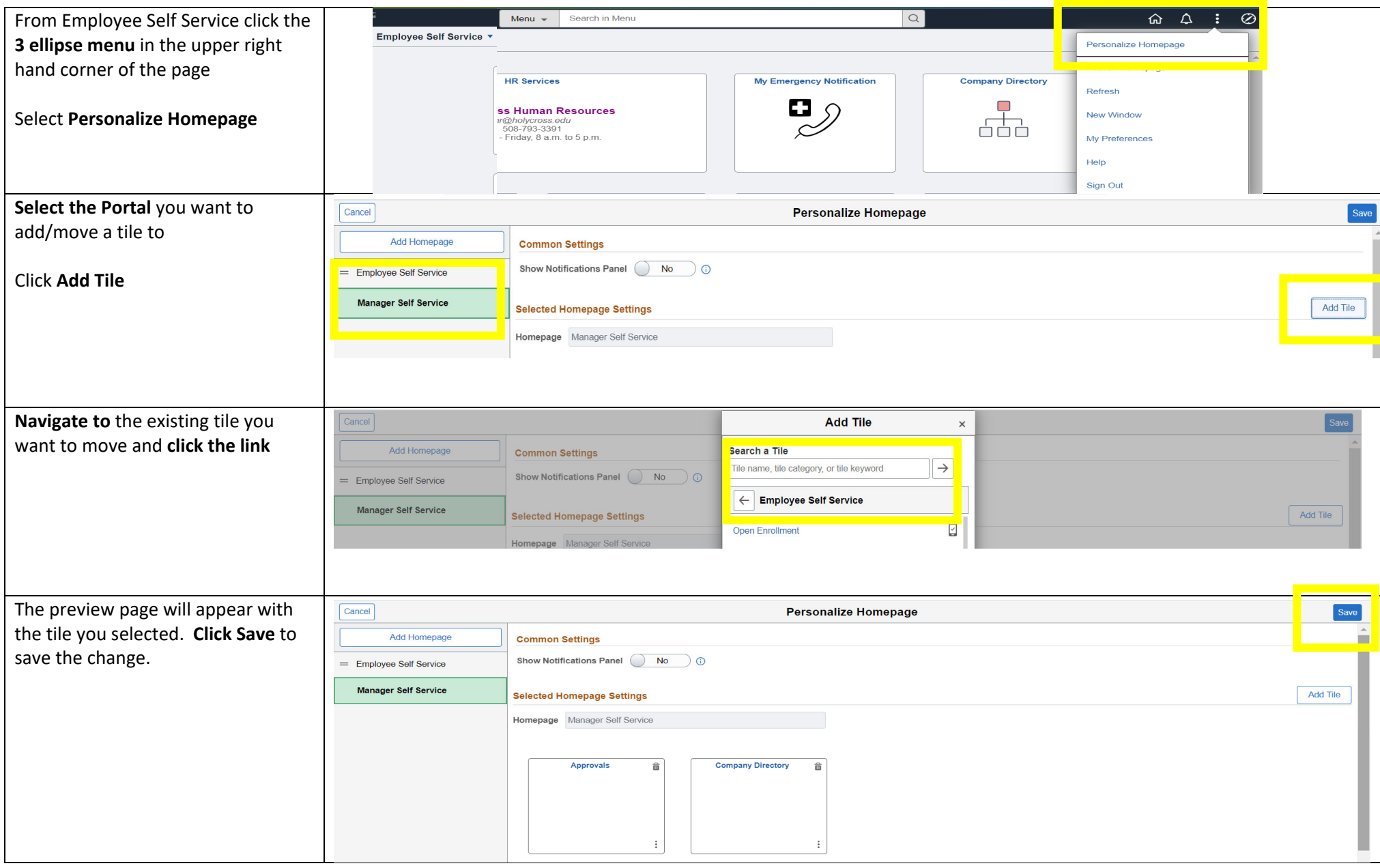